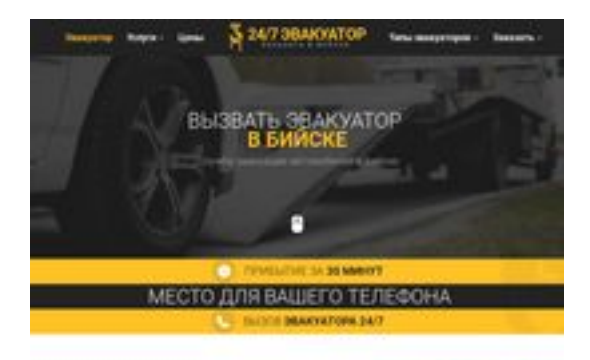

## **Webseiten-Bericht für biisk.glavtrak.ru**

Generiert am 12 April 2021 22:26 PM

**Der Wert ist 62/100**

**SBAN pagepeeker** 

### **SEO Inhalte**

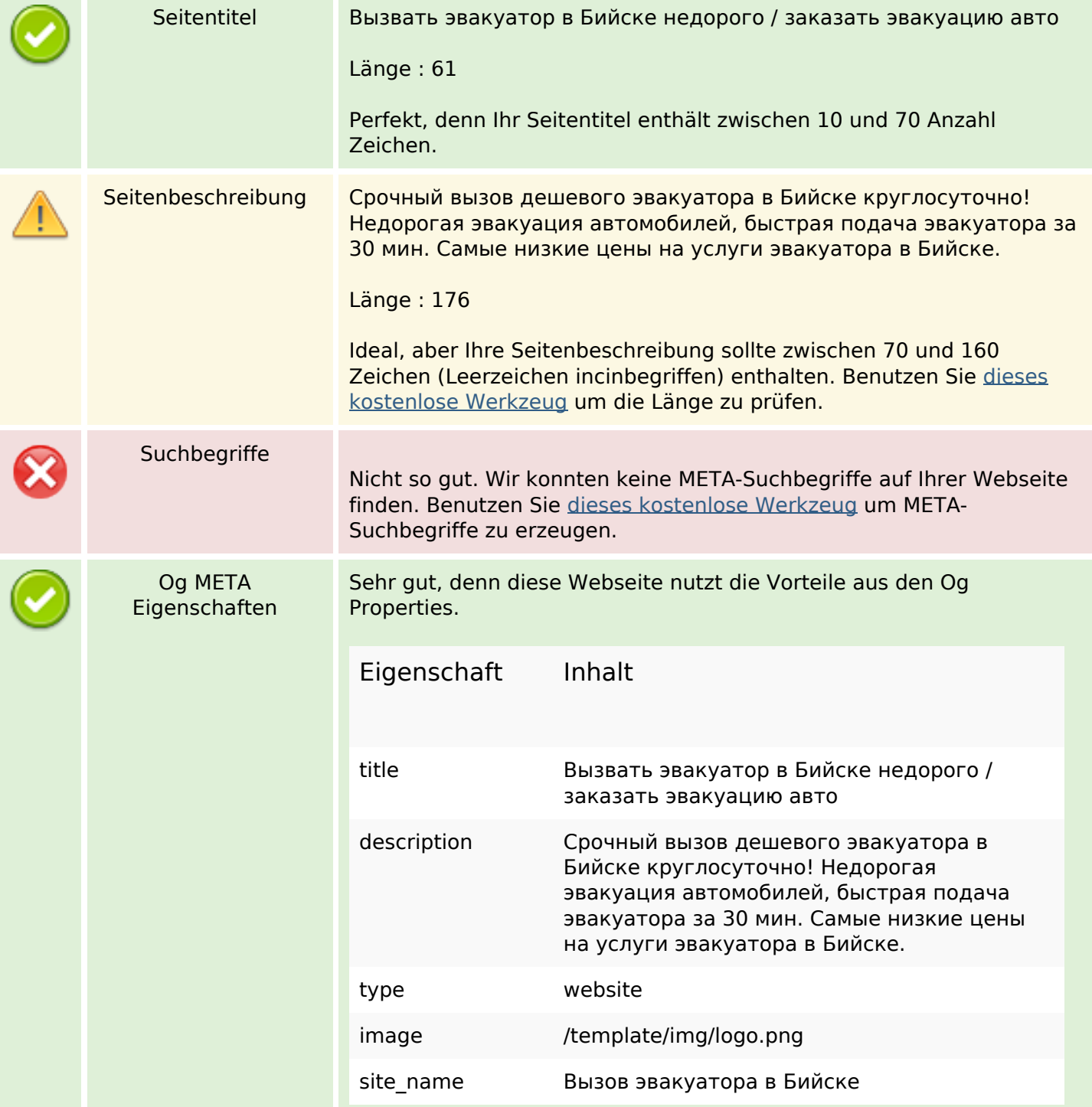

### **SEO Inhalte**

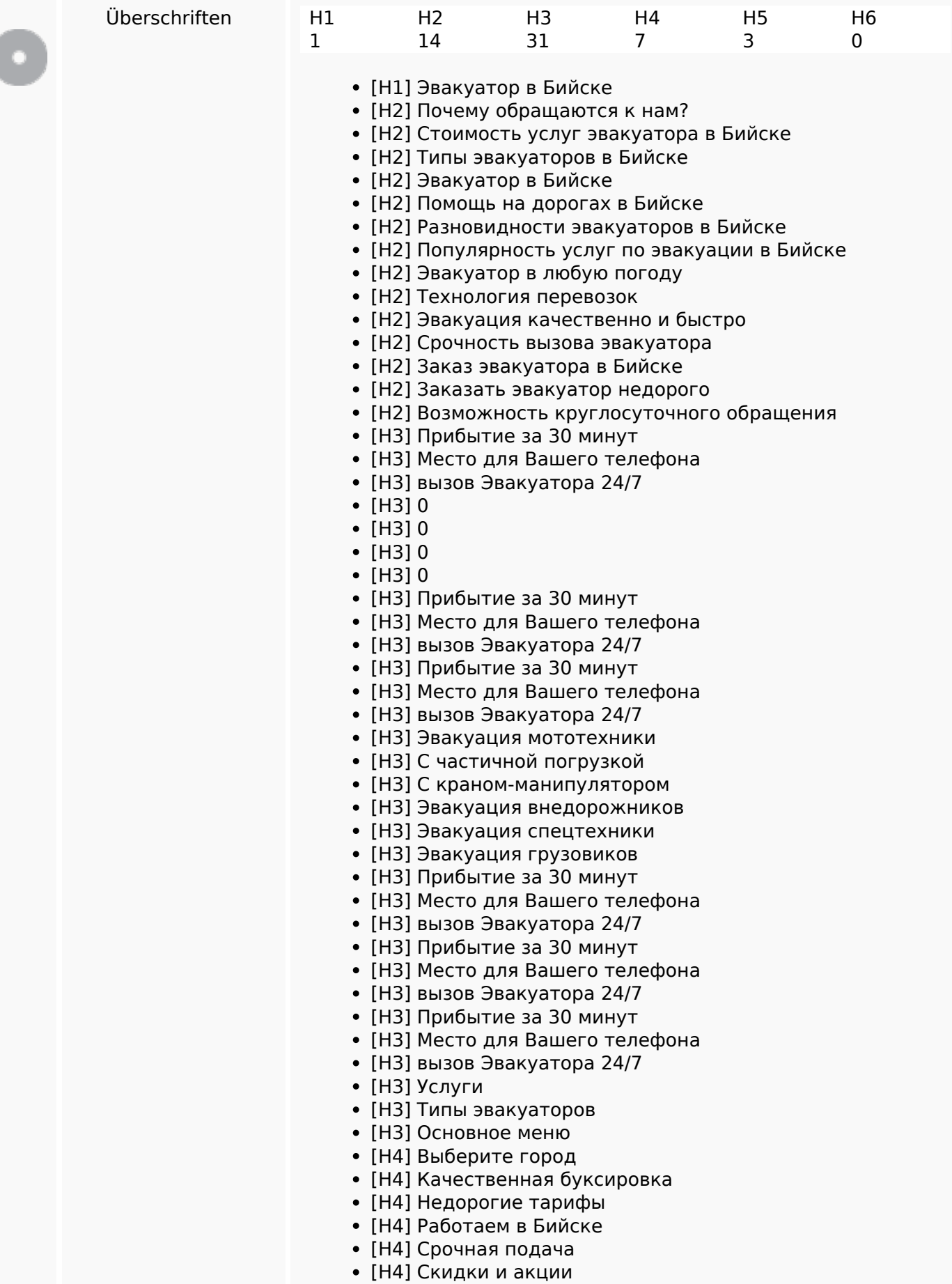

### **SEO Inhalte**

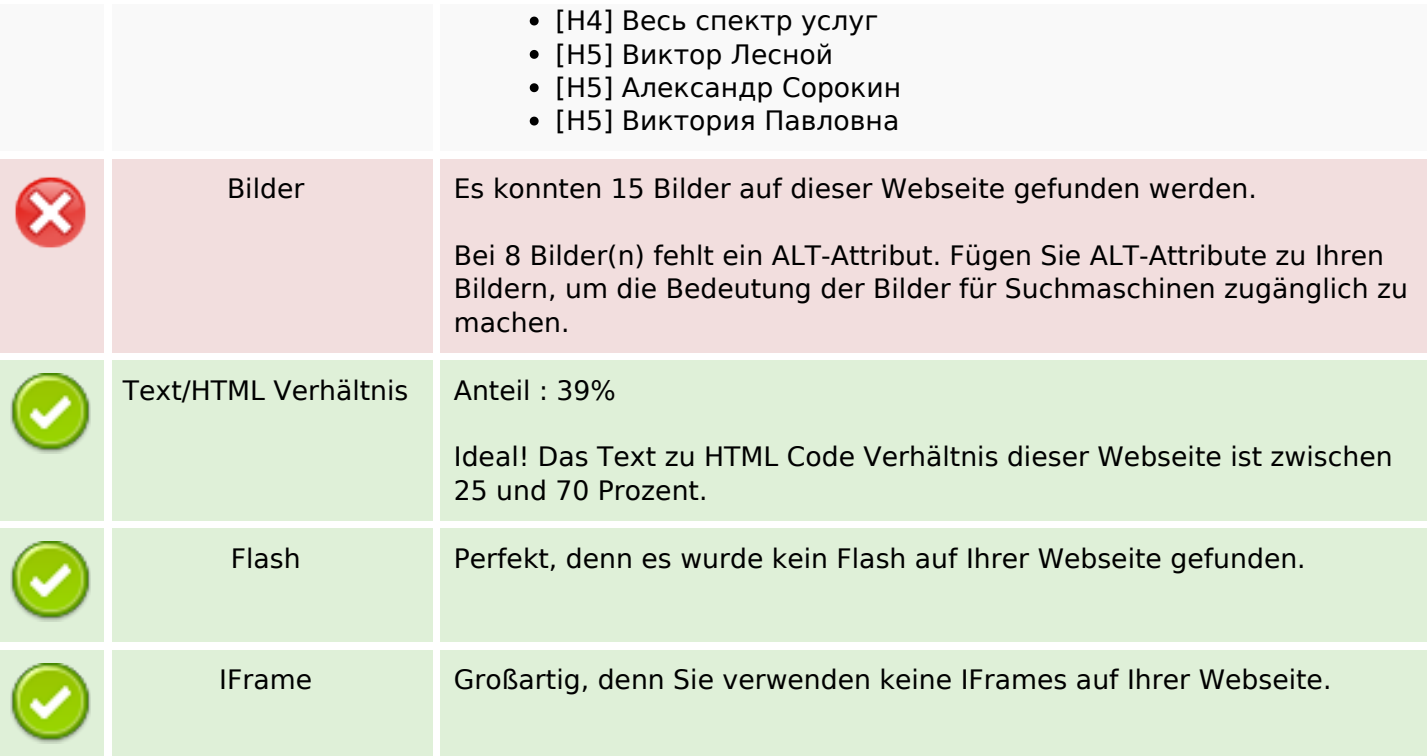

### **SEO Links**

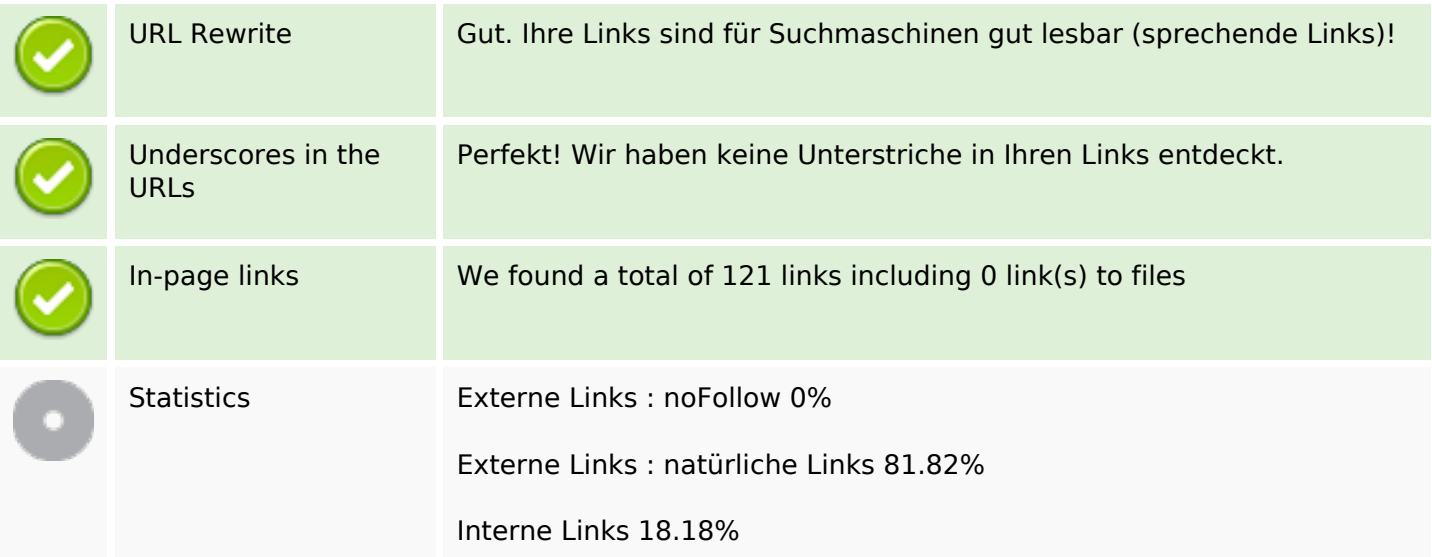

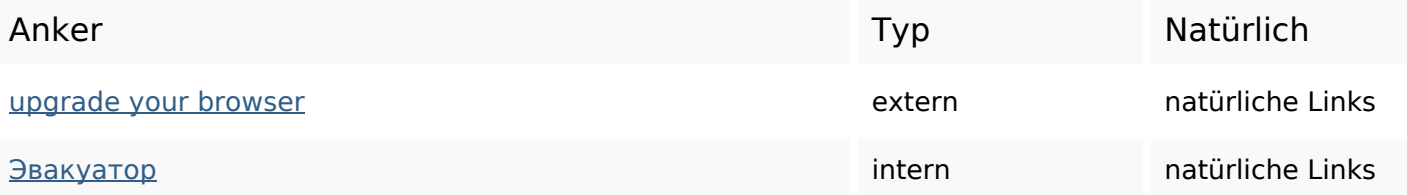

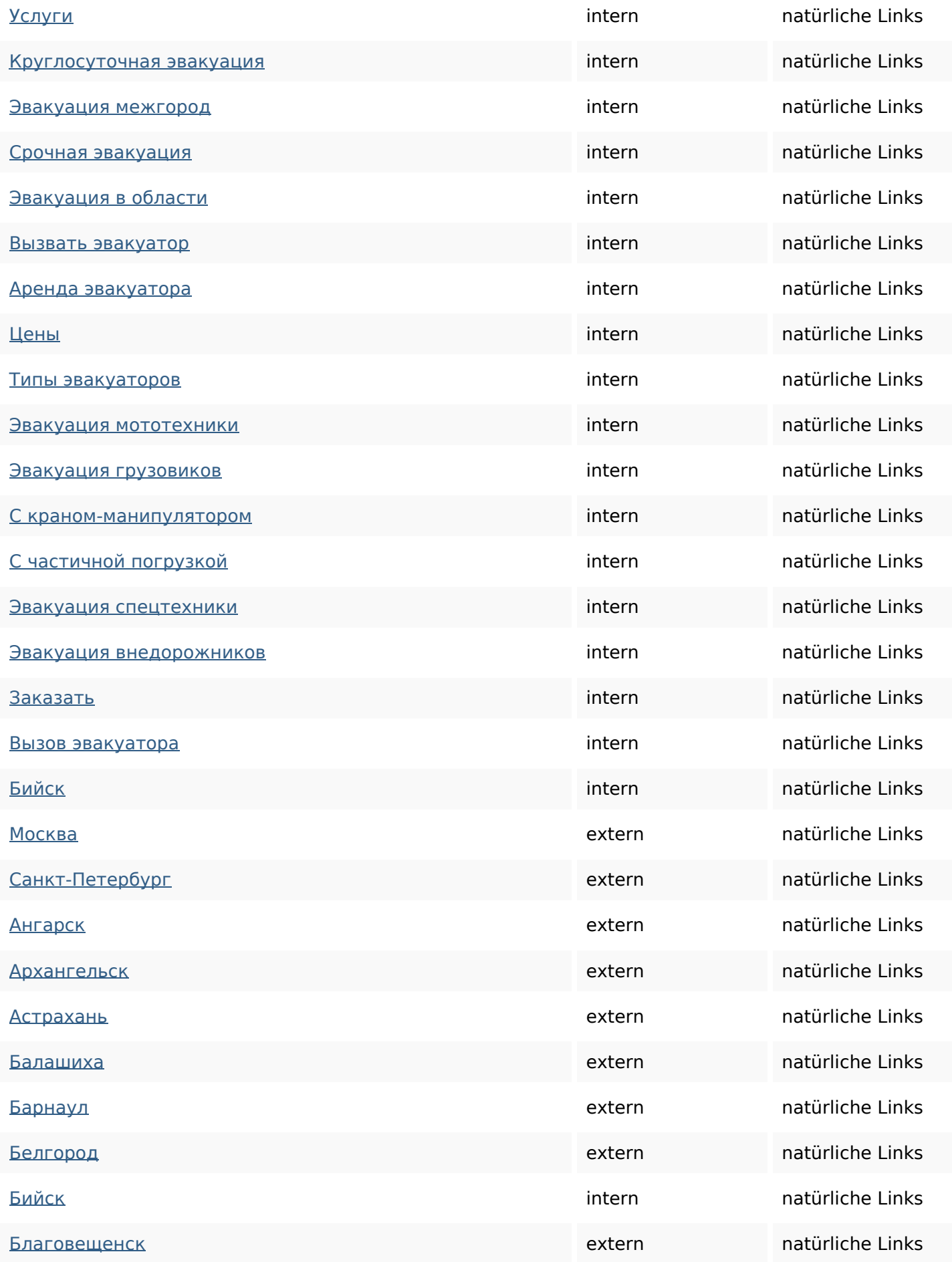

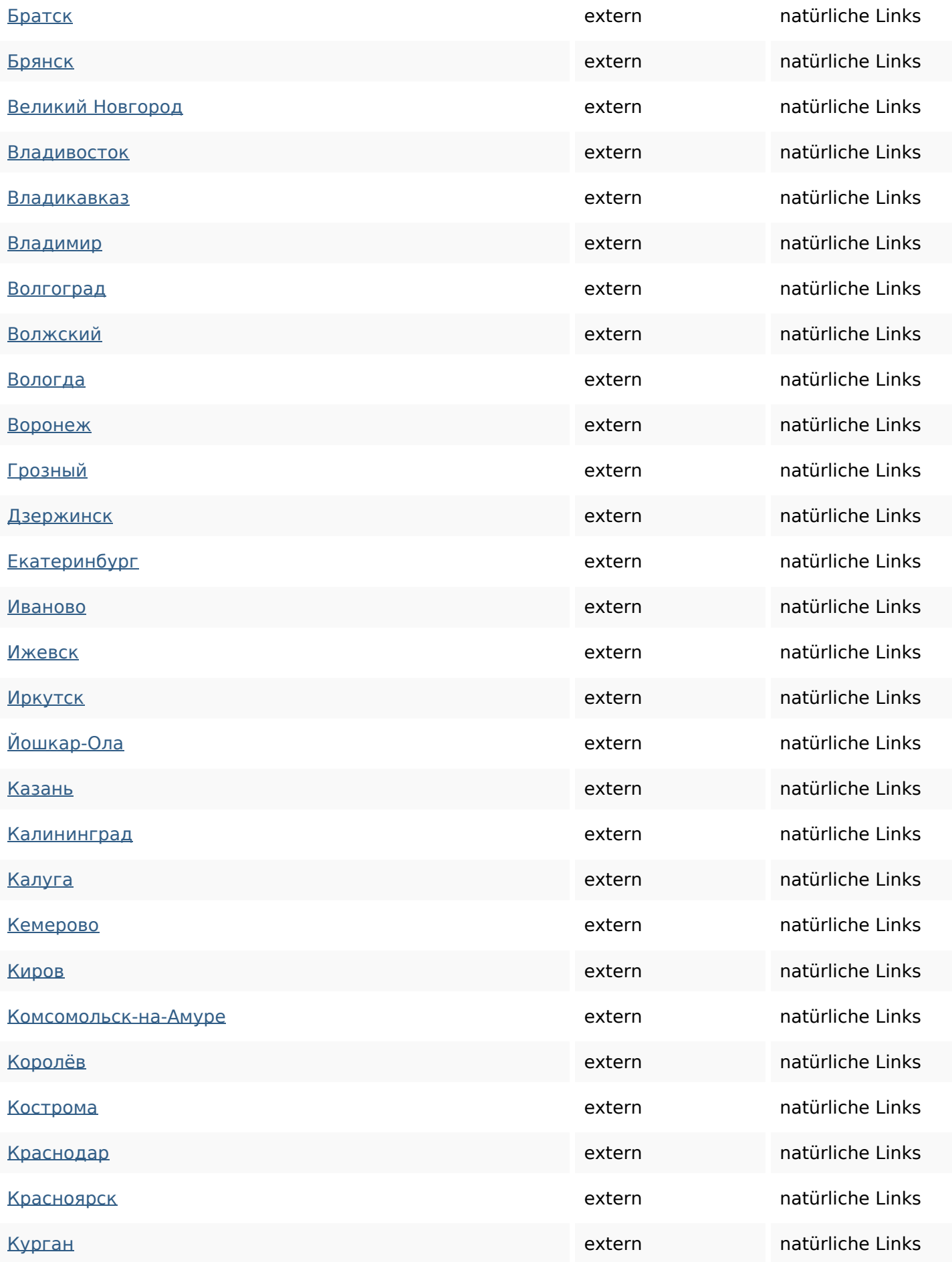

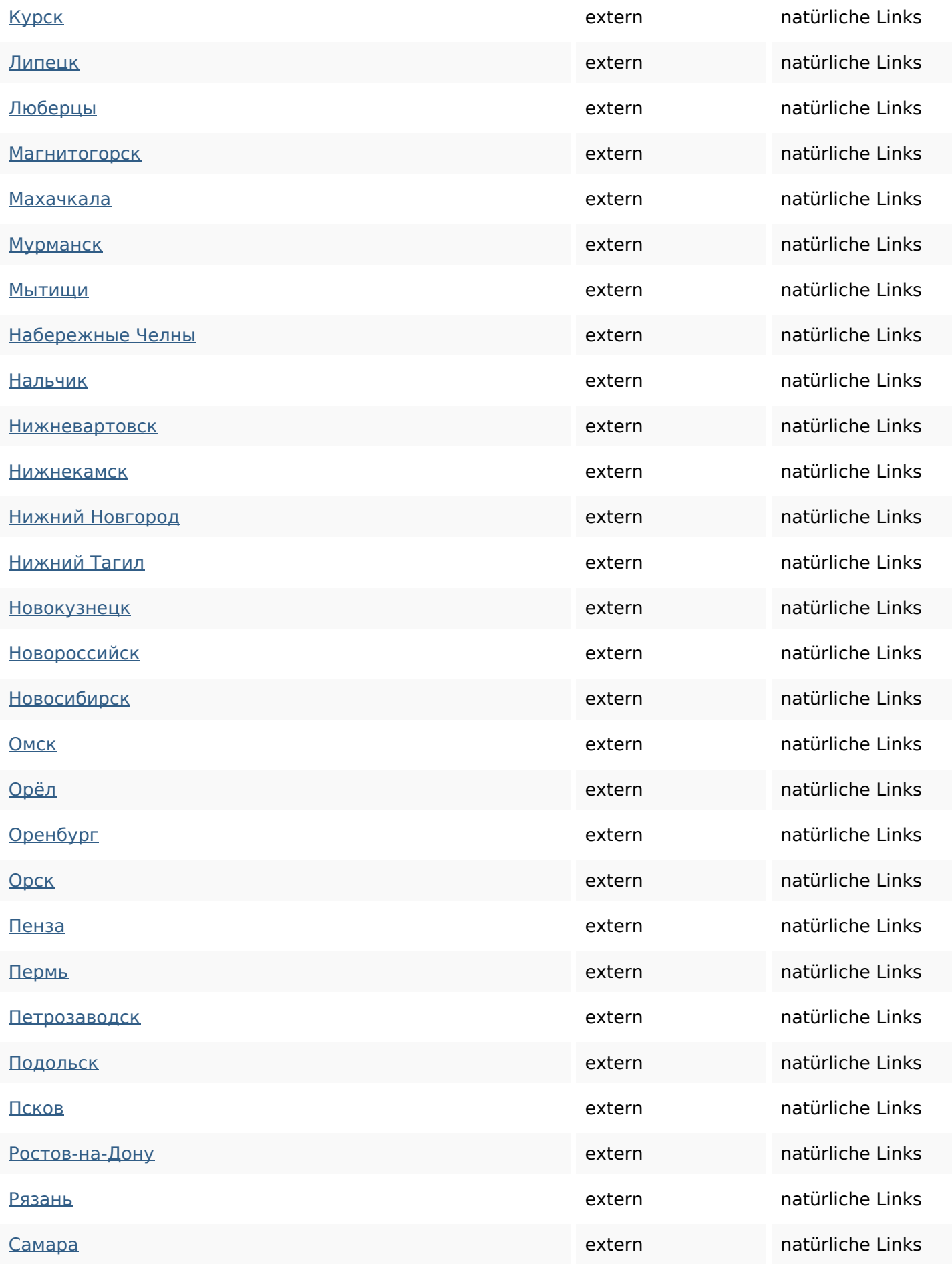

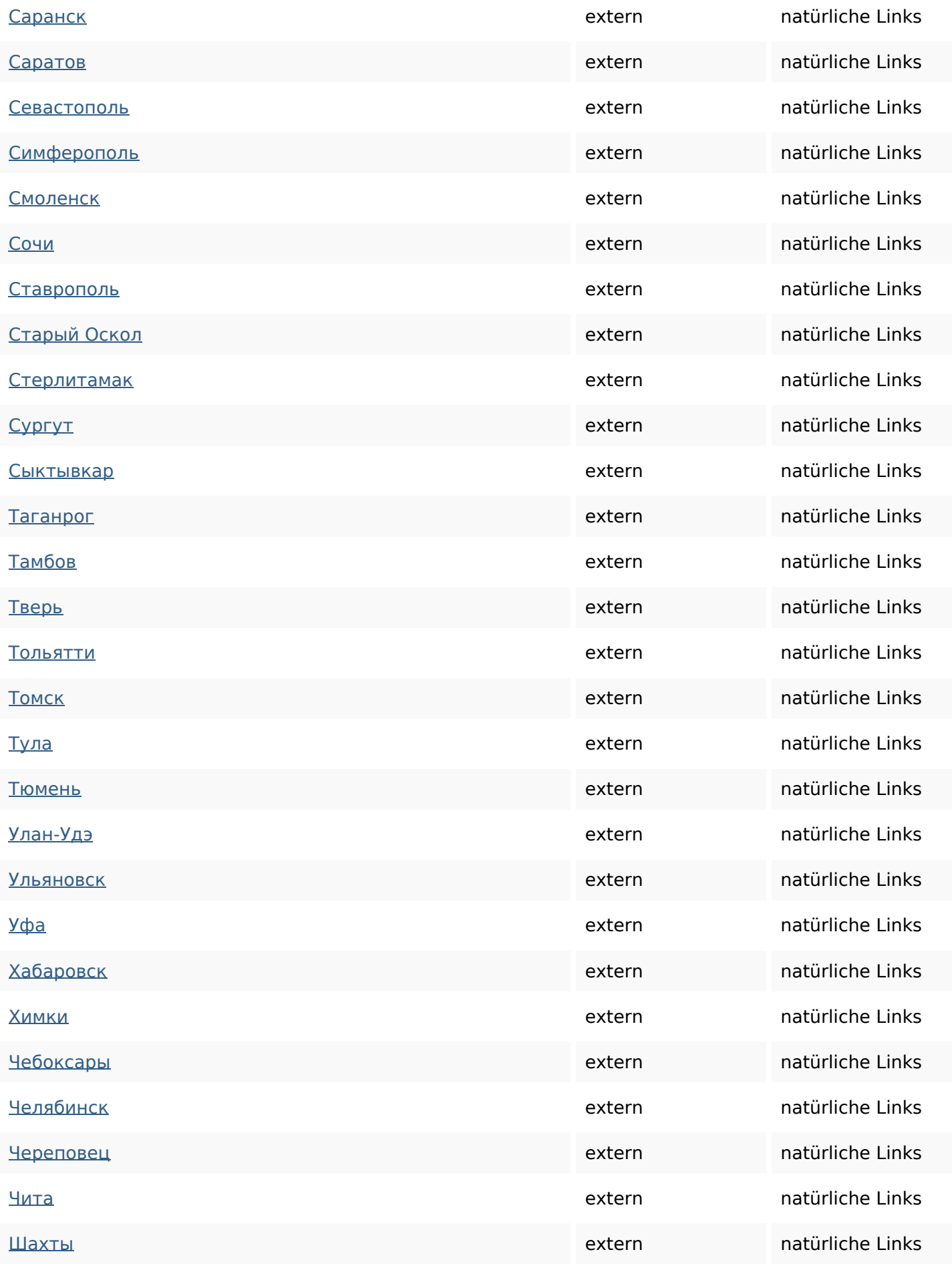

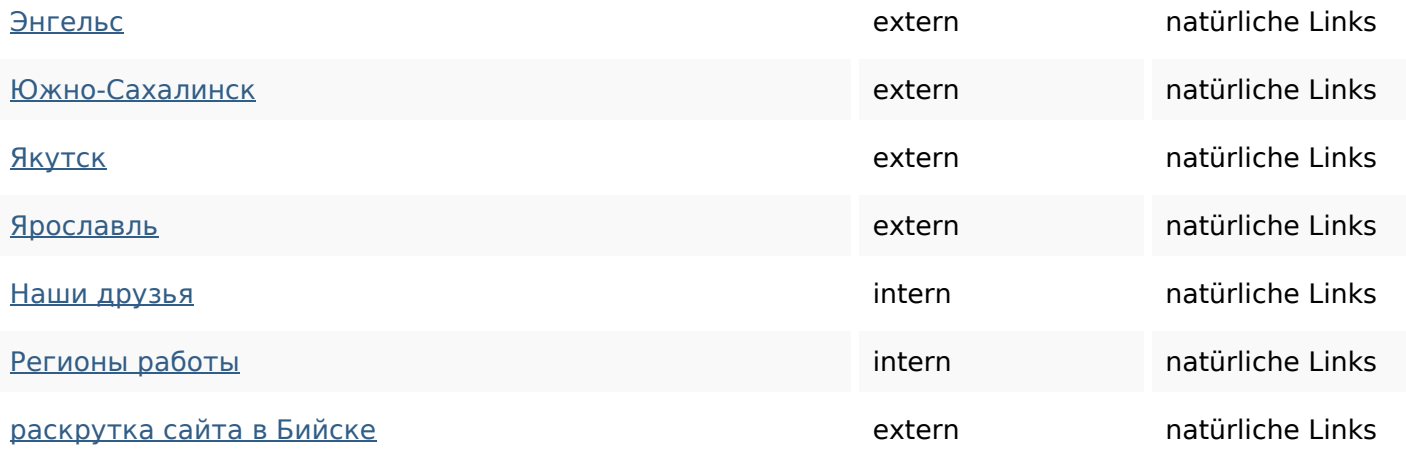

# **SEO Suchbegriffe**

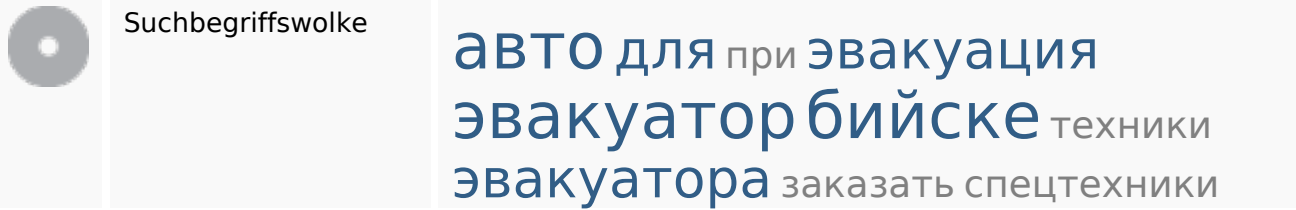

## **Keywords Consistency**

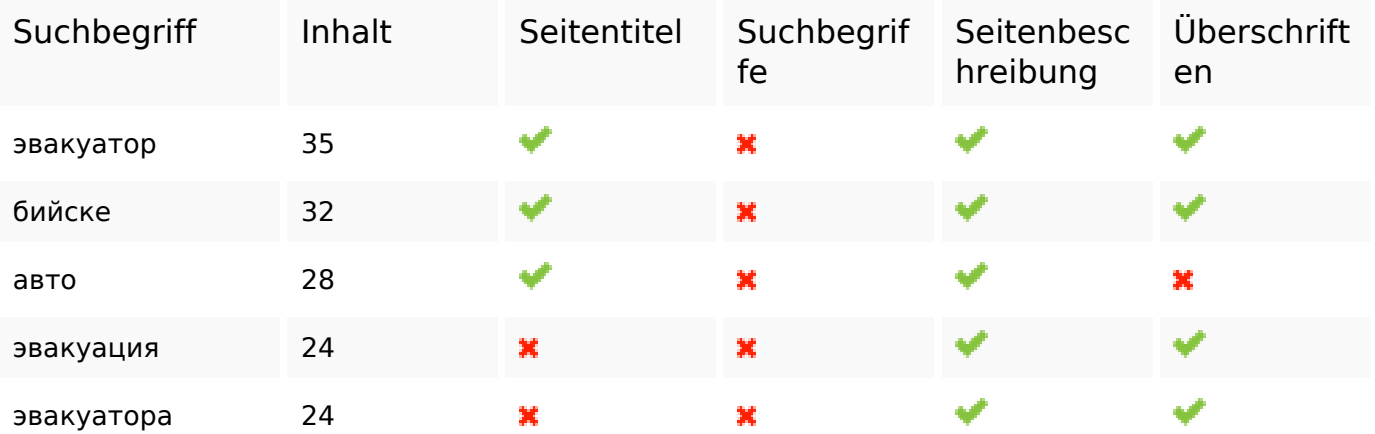

## **Benutzerfreundlichkeit**

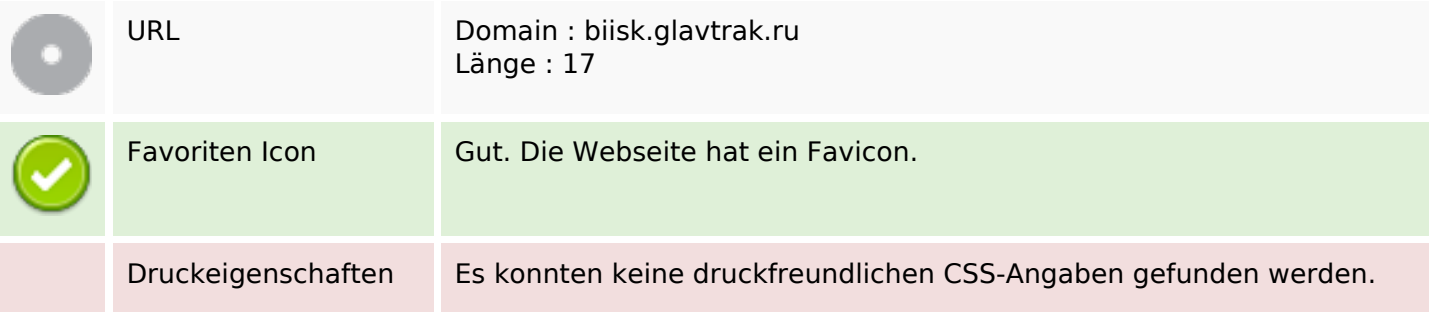

### **Benutzerfreundlichkeit**

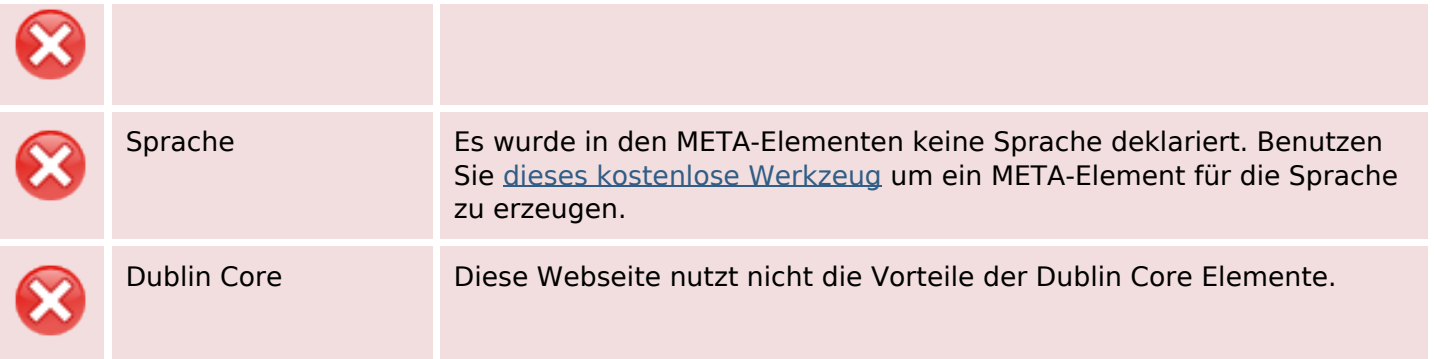

### **Dokument**

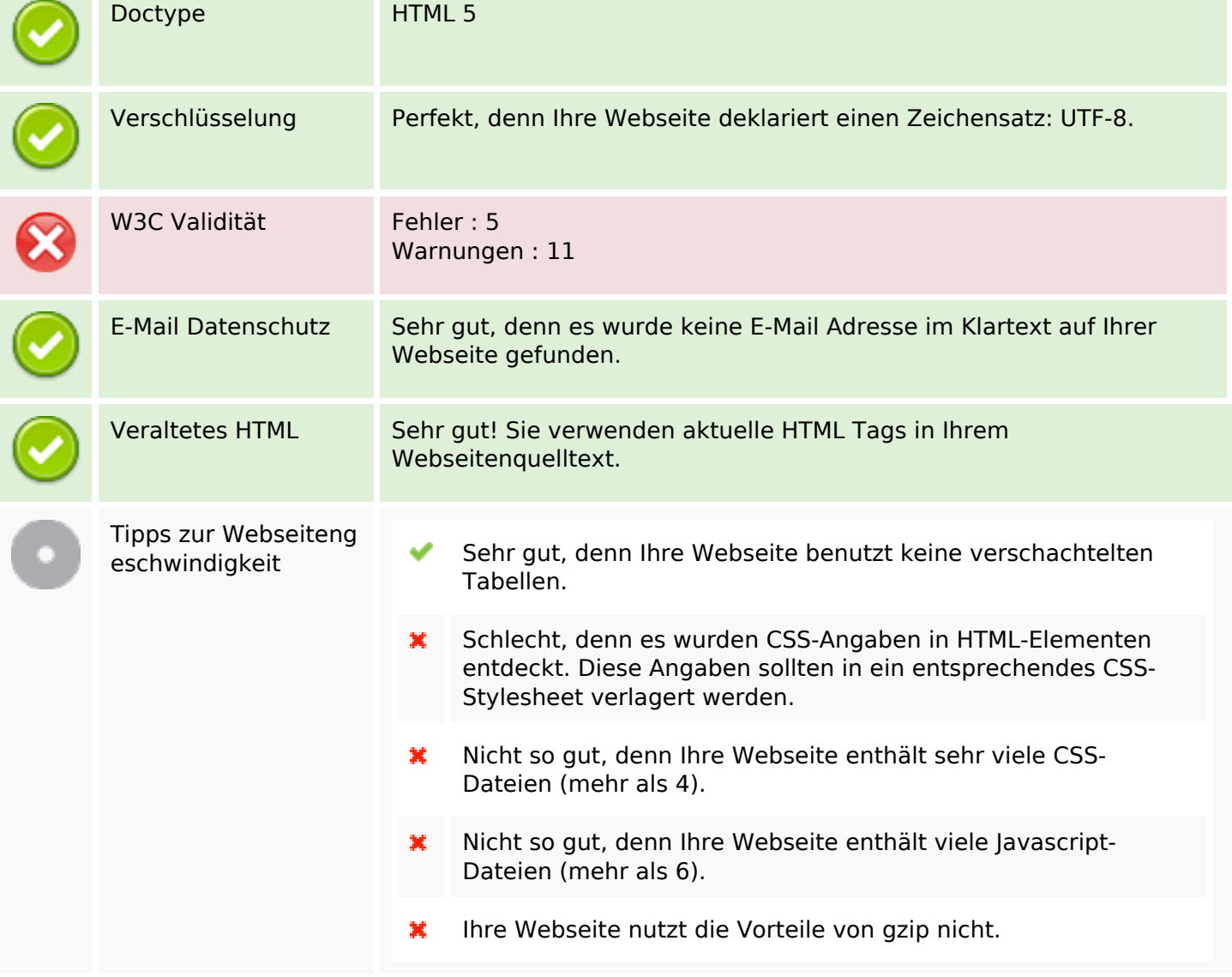

### **Mobile**

翼

## **Mobile**

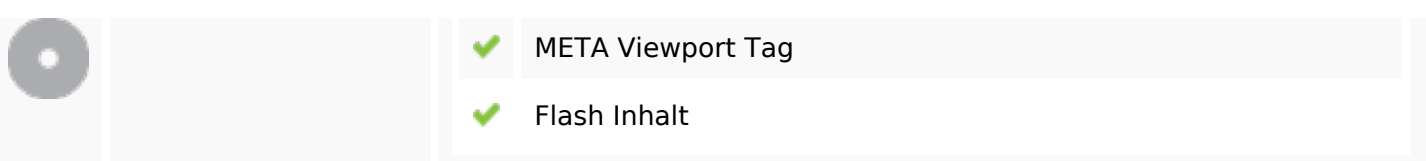

# **Optimierung**

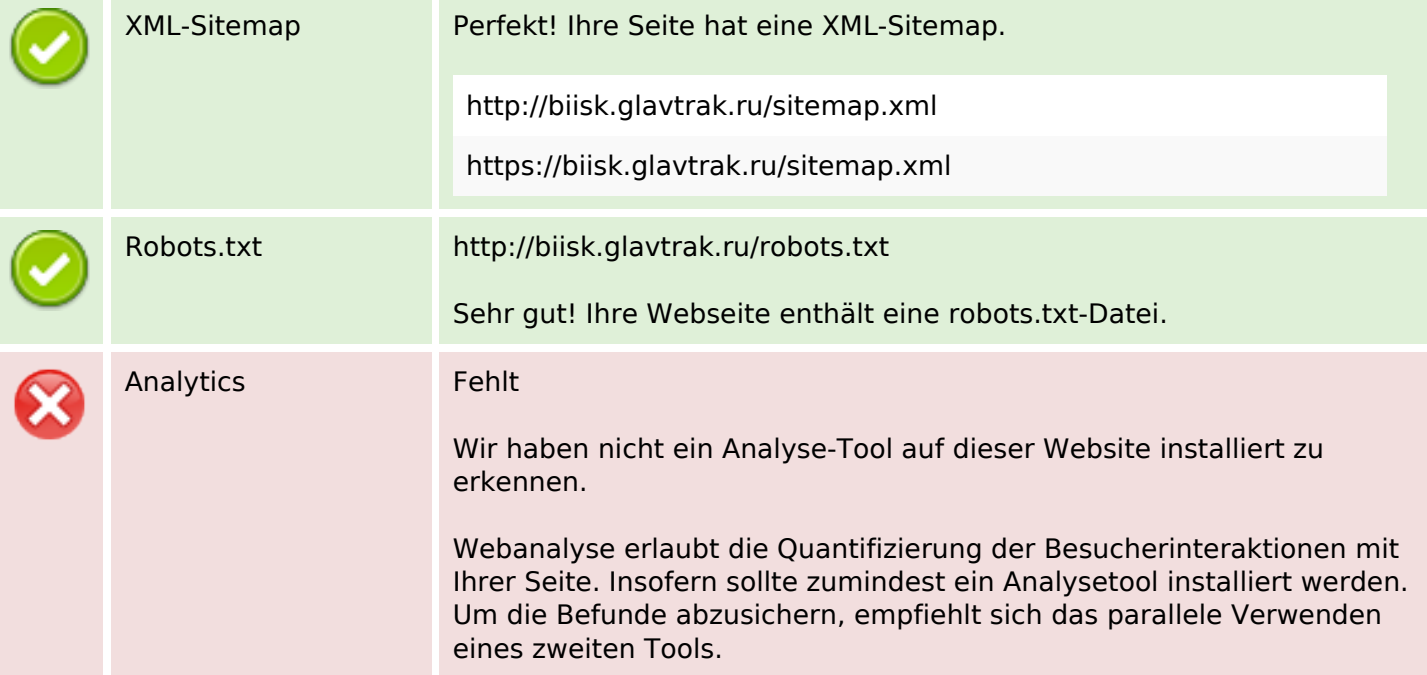